## **DATAS IMPORTANTES - CALENDÁRIO ESCOLAR 2021**

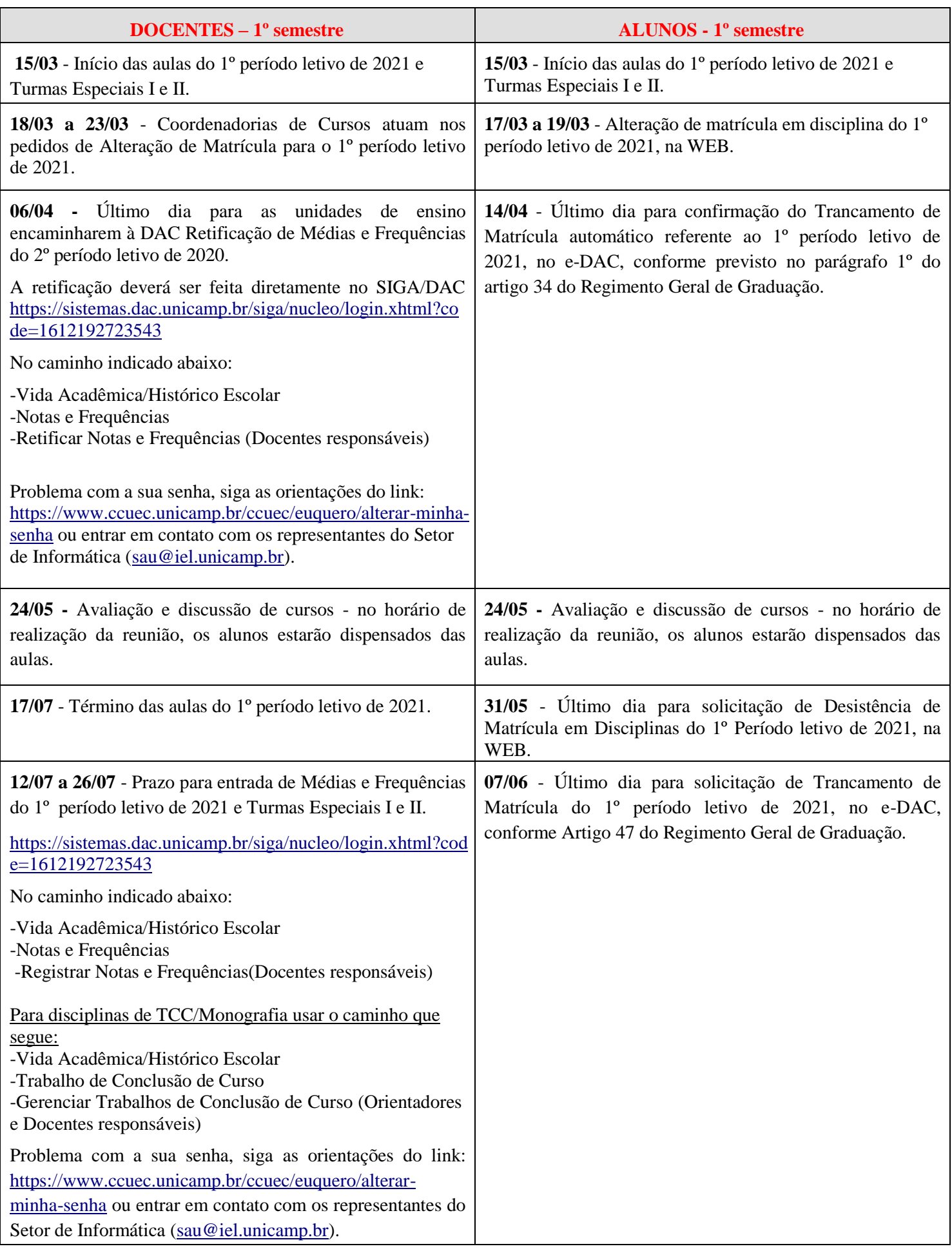

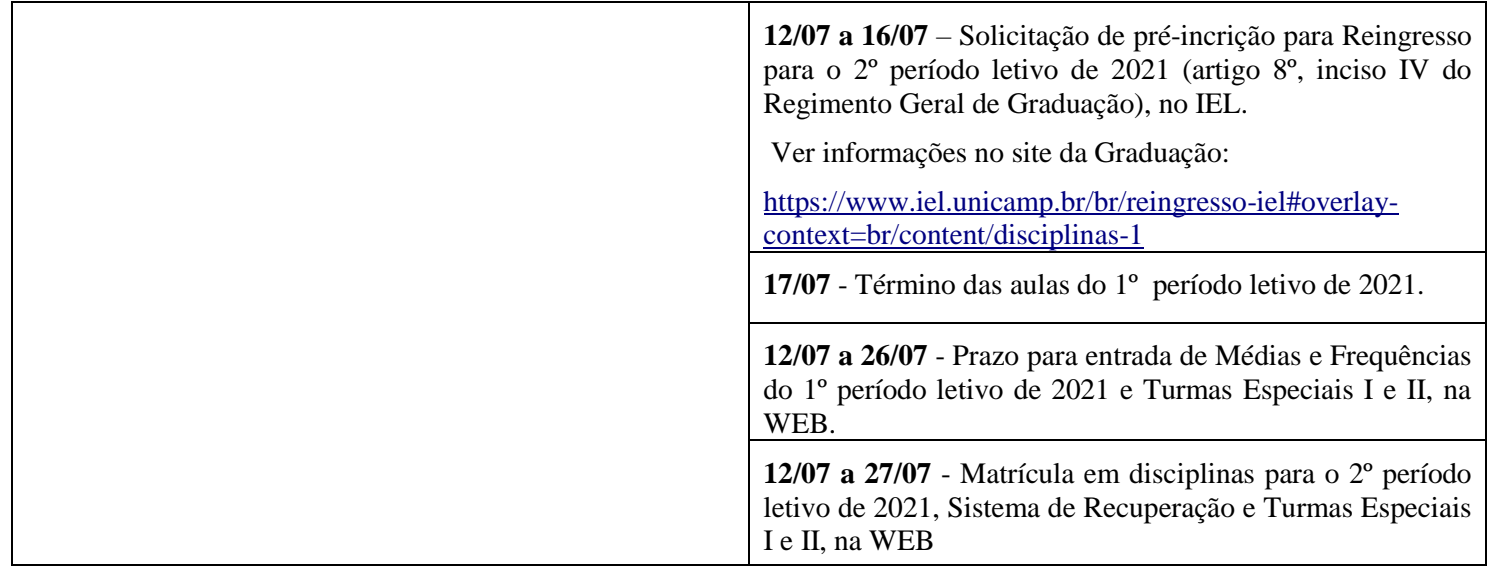

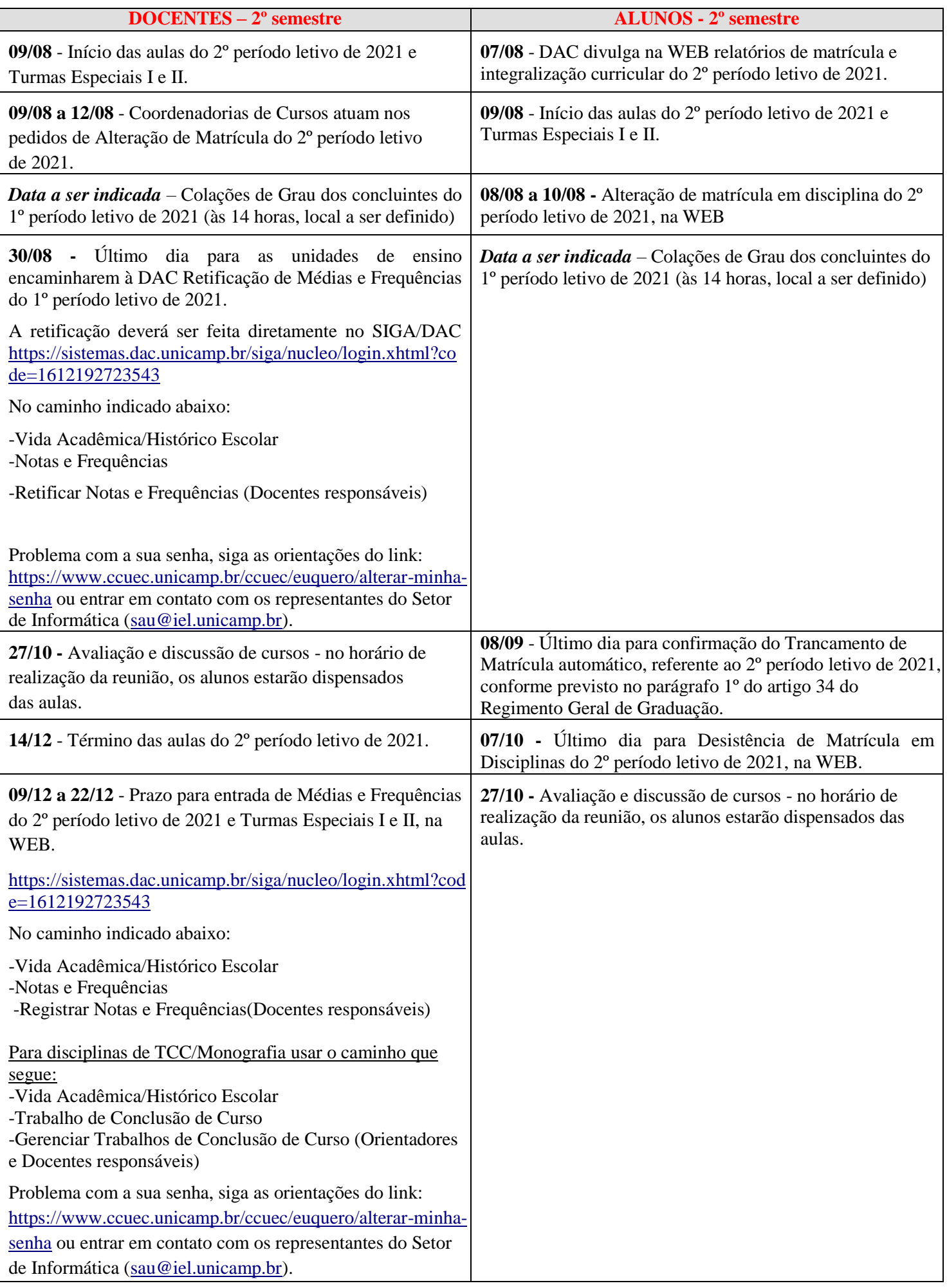

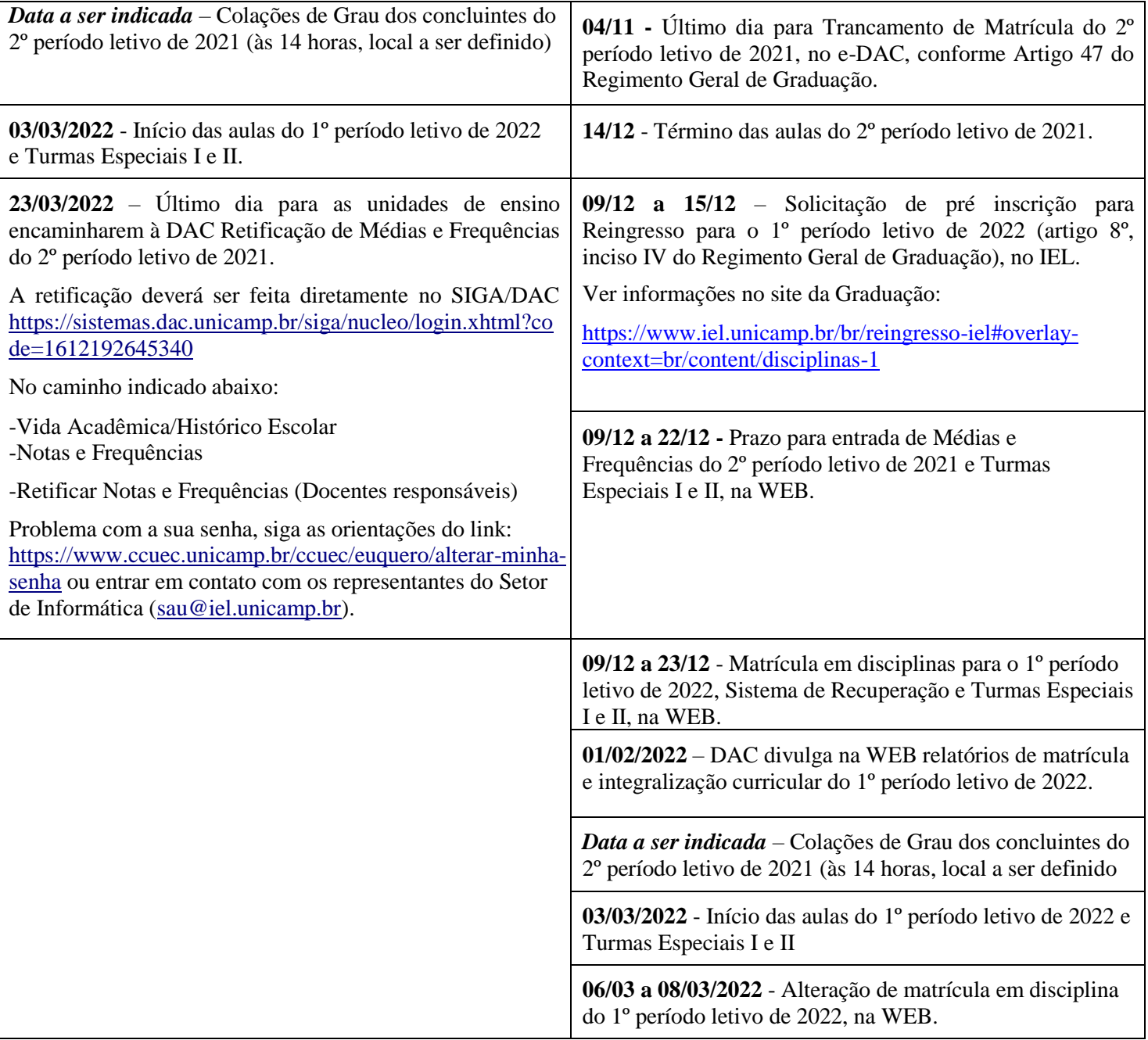

## **ORIENTAÇÕES DE ACESSO AO SISTEMA SERVIÇOS ON-LINE DA GRADUAÇÃO**

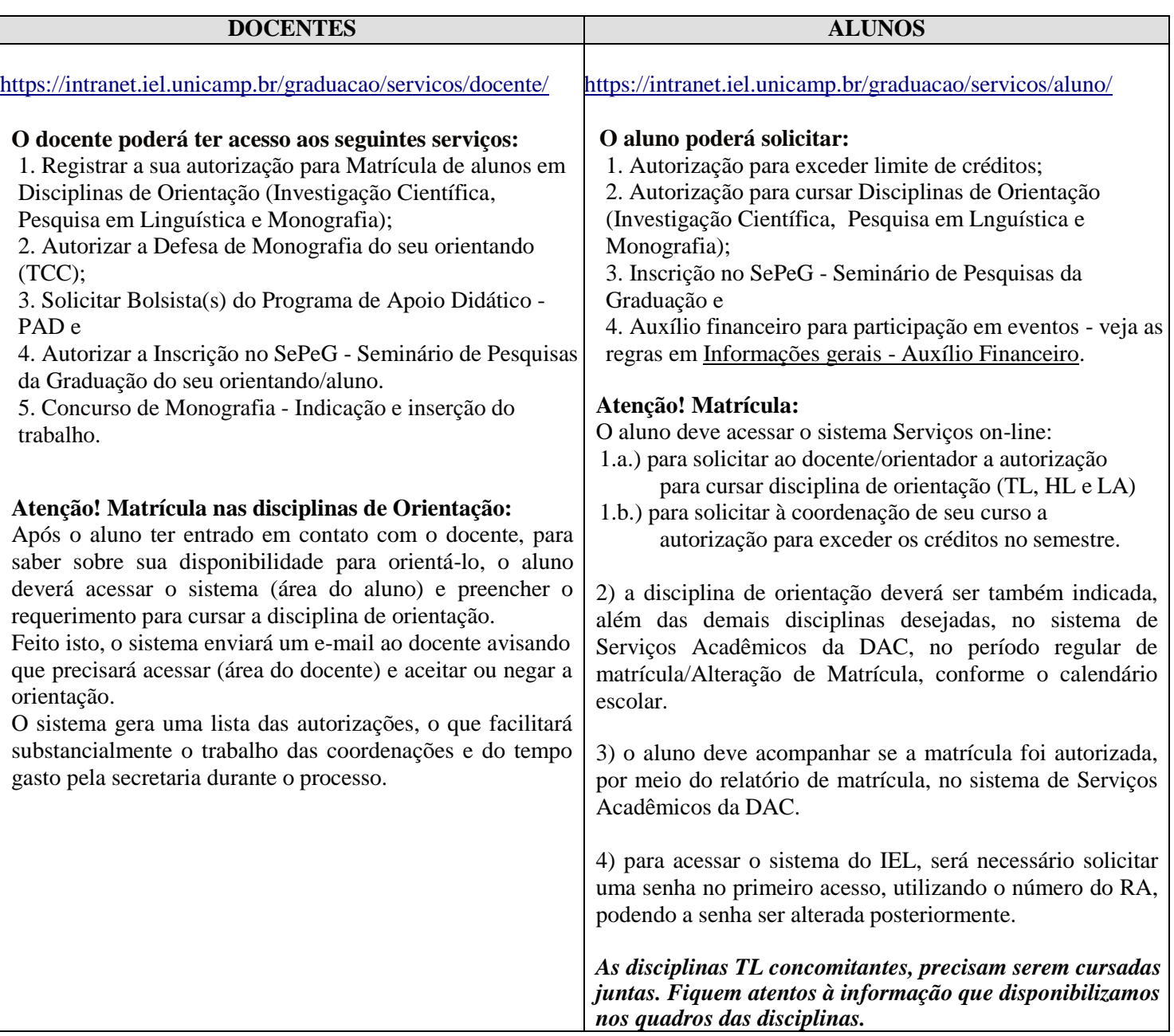